# Historique des versions de Geotec

# **Version 8.13.1 - 2025-04-07**

NOUVEAUTÉS

- Support des projections de coordonnées EPSG pour la conversion entre latitude / longitude et easting / northing, en utilisant l'outil web *Maptiler*
- Import et export de classeurs Excel avec plusieurs feuilles de données, avec possibilité de mappage des noms d'onglets et de colonnes
- Import et export de projets en format DIGGS
- Saisie et affichage à l'écran des profondeurs selon le système d'unités du site, ou en mètres ou pieds; et des longueurs selon le système d'unités du site, ou en mètres, pieds, pouces ou centimètres.
- Support des mesures linéaires selon le système impérial (IM) en plus du système international (SI) (profondeurs, longueurs, distances, coordonnées)
- Conversion des mesures linéaires d'un site via la liste déroulante de SYST\_UNIT entre SI (mètres) et IM (pieds)
- Affichage des liens vers la base de données en mode « Objets »
- Ajout du type d'affichage « marqueur » pour afficher un marqueur associé à une valeur

MODIFICATIONS

- Import CSV : Permettre de mapper les noms de colonnes, et de visualiser les données immédiatement après l'import
- Import gINT : Permettre d'importer des valeurs associées aux échantillons dans VALEUR\_PROPRIETE
- Lab : Permettre de sélectionner et d'imprimer une partie des échantillons via l'écran #
- Fichiers de style : Permettre de supprimer en batch tous les objets invalides, soit hors de la page graphique
- Simplifié à une seule option « noir et blanc » applicable à l'écran et à l'impression. L'enregistrement PDF est toujours en couleur.
- Structure de base de données :
	- o Simplifié et supprimé les champs désuets de l'écran de disposition « Format\_colonne » et « Format\_general »
	- o Allongé le champ CODE dans BOUCHONS à 20 caractères
	- o Renommé NO\_PARENT pour NO\_ASSOCIE
- Affichage des patrons et marqueurs dans l'écran LISTE\_ABR
- Double-clic :
	- o Appel de l'éditeur de patrons via le champ CODE1 de STRATIGRAPHIE et ECHANTILLON et CODE de BOUCHONS pour visualiser les patrons disponibles
	- $\circ$  Appel de LISTE ABR via les champs numériques pour permettre d'ajouter des équivalences ou plages de valeurs

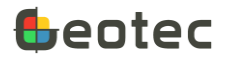

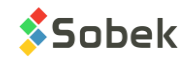

#### **CORRECTIONS**

- Pro :
	- o À la requête d'un axe sans points d'implantation si l'option « afficher les sondages de tous les sites voisins » est cochée.
	- o Si l'option « Aucun marqueur » était cochée dans un style d'une ancienne version
	- $\circ$   $\circ$  À l'alignement des sondages dans la vue en plan et vue en profil, avec le dimensionnement « selon le fichier de style »
- Log : Au *clipping* pour les courbes PL-LL et PCMIN-PCMAX lorsqu'une polyligne ou point est également affiché dans la même colonne
- A l'enregistrement en PDF lorsque le répertoire du fichier généré, ou des fichiers utilisés (comme les logos) contient des accents
- Lors de l'import d'un fichier gINT ou l'enregistrement de rapports en PDF, le répertoire des fichiers extrants ne doit pas changer
- Dans les listes déroulantes d'équipements de laboratoire
- À l'utilisation du formatage numérique des résultats d'équations
- Enlevé la récupération du nombre d'enregistrements par table via Ouvrir une table
- Ignorer l'état d'archivage des sites / sondages pour les groupes d'enregistrements (tables SEL\_)

## **Version 8.13.0 - 2024-09-26**

#### NOUVEAUTÉS

- Compatibilité avec formats standards :
	- o Import et export de fichiers .ags
	- $\circ$  Import en batch de fichiers .gpj (gINT) avec définition de mappage(s) enregistré(s) dans la base corporative
	- o Export du projet courant dans une base MSAccess pouvant être importée dans le logiciel Leapfrog de Seequent<https://www.seequent.com/products-solutions/leapfrog-software/>
	- $\circ$  Conversion de fichiers de style selon le mapping courant pour lire des fichiers gINT
	- o Enregistrement des rapports graphiques en formats PDF et DXF
- Licences :
	- o Licence Hors ligne (sans accès internet) pour une période de 14 jours maximum, au besoin.
	- o Licence académique et de la licence d'urgence
	- o Permettre de bloquer et débloquer un utilisateur via le Portail Client
- Bases de données :
	- o Support de MySQL comme système de gestion de bases de données
	- o Centralisation des listes prédéfinies et des équivalences dans une seule table d'abréviations LISTE\_ABR. La table LISTE\_ABR est créée lors de la mise à jour de la base de données dans DBM, ou à la connexion pour une base MSAccess. La table LISTE\_ABR inclut les abréviations prédéfinies nécessaires à Geotec. On peut aussi insérer des abréviations standards en géotechnique et géoenvironnement, ainsi que transférer les listes personnalisées auparavant

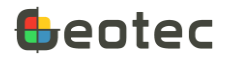

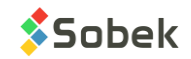

par la compagnie dans LISTE\_FRE et LISTE\_ENG. Les descriptions des abréviations peuvent être en français et en anglais. À noter : les anciennes tables sont conservées pour référence.

- Écrans de saisie et calculs intégrés :
	- o Support du système de projection 3TM utilisé en Alberta et du système de projection UTM dans l'hémisphère sud, avec une zone négative
	- o Ne pas prendre en compte un enregistrement dans l'affichage ni les calculs, en inscrivant un X dans son champ Transfert. Ne s'applique pas aux strates.
	- o Conversion des profondeurs et longueurs d'un projet du système international (mètres) au système impérial (pieds) et vice-versa dans l'écran Site. **Retrait de la tâche de DBM.**
	- o Incrémentation automatique de la profondeur dans l'écran Scissomètre
	- o Support des symboles grecs utilisés dans gINT (ex : <<DMK!SYMBOL UC>> )
- Log :
	- $\circ$  Profondeur par page associée au site et / ou au sondage pour les rapports de sondage
	- o Affichage lié à un champ PROF\_xx d'une valeur de la même table avec &&CHAMP, ou d'une équation.
	- o Affichage d'une valeur de la même table pour les polylignes, points et histogrammes avec &&CHAMP (ex : afficher ST comme libellé à côté du symbole pour SU).
- Lab :
	- $\circ$  Rapports avec pages multiples. Choix d'un rapport d'une page par échantillon, ou d'un rapport à pages multiples avec définition d'un nombre maximal d'échantillons par page et d'un regroupement par sondage ou par site, si désiré.
- Pro :
	- o Options de dimensionnement de la vue en profil avec échelle horizontale et distorsion verticale imposées par l'utilisateur : le rapport avec pages multiples et le rapport 'Modèle' pour visualiser l'axe complet.
	- o Création de profils stratigraphiques avec la souris
	- o Utilisation de la roulette pour zoomer dans les vues en plan et profil

#### MODIFICATIONS

- Refonte complète de l'éditeur de patrons et de marqueurs.
	- o Possibilité d'enregistrer la liste des patrons / marqueurs en PDF.
	- o Révision du fichier de patrons de défaut geotec813.ptn selon les références USGS en renommant les rocs pour éviter les duplicatas. Conservé le support des anciens noms existants.
- Licences : **Utilisation du NIP n'est plus supportée**
- DBM et structure de la base de données :
	- o Transfert des données site par site dans DBM pour optimiser la mémoire
	- o Allongé le champ TYPE des tables SITE, SONDAGE et ECHANTILLON à 6 caractères
	- o Allongé le champ CODE1 des tables COURSE, ECHANTILLON et STRATIGRAPHIE à 20 caractères
	- o Allongé le champ FORMATION de la table STRATIGRAPHIE à 40 caractères
	- o Allongé le champ LOCALISATION des tables SONDAGE, AXE et BAROMETRE à 255 caractères
	- o Allongé le champ NOM\_CLIENT de la table CLIENT à 255 caractères

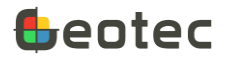

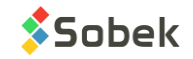

- o Ajouté les champs NOM\_CLIENT, ENTREPRENEUR, CHARGE\_PROJET et REFERENCE dans la table SITE
- o Ajouté le champ PROF\_PAR\_PAGE dans les tables SITE et SONDAGE
- o Renommé MATERIAU à NO\_MAT dans diverses tables
- o Ajouté le champ REMARQUE dans la table CONE\_DYNAMIQUE
- Lab :
	- o La Requête simple appelle directement l'écran associé au fichier de style courant
	- o Rafraichissement automatique du rapport graphique à l'insertion de nouvelles données
- Listes déroulantes :
	- o Utilisation du Ctrl ou du Shift pour sélectionner plusieurs valeurs dans toute liste déroulante. Les choix +Valeur et +Description ont été retirés
	- o Équivalences à définir dans la table LISTE\_ABR plutôt que EQUIVALENCES (ex : R pour N=100)
- Écrans de saisie :
	- o Réorganisation de l'écran Site et ajout de plusieurs champs
	- o Modification du terme de défaut « Asphalte » pour « Enrobé bitumineux » pour le code stratigraphique A
- Log :
	- o Ordonnancement des valeurs dans les colonnes VALEUR\_PROPRIETE selon l'ordre défini pour les propriétés
	- o Affichage des polylignes 2 points à la fois ce qui permet de présenter plus de 3 polylignes par graphique, au besoin
- Format DXF :
	- o Meilleur support des caractères spéciaux dans les sorties graphiques (symboles grecs, indices et exposants, caractères gras, italique et majuscule)
	- o Amélioration de la précision par la transformation des affichages en millimètres plutôt que pixels

#### **CORRECTIONS**

- Permettre d'inscrire le % passant pour l'essai de sédimentométrie lorsque le tamis d'écrêtement n'a pas une valeur associée de l'essai au tamisage
- Utilisation de la fonction 'Decode' même avec la virgule comme symbole décimal
- À l'utilisation de la barre verticale dans les énoncés d'objets et de tableaux

## **Version 8.12.2 - 2023-11-15**

NOUVEAUTÉS

- DBM : Nouvelle tâche pour Convertir les profondeurs et longueurs du système international (mètres) au système impérial (pieds) et vice-versa
- Essai au piézocône :
	- o Support du U0 non-hydrostatique saisi par l'utilisateur
	- o Ajout de la courbe prédéfinie UH pour afficher le U0 hydrostatique

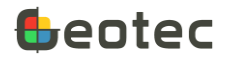

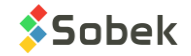

#### **MODIFICATIONS**

• Suppression des tables CODES\_STRATIGRAPHIQUES, CODES\_DIVERS, ECHANTILLONNEURS et NIL via la mise à jour d'une base de données dans DBM

#### **CORRECTIONS**

- À l'impression en PDF (autre qu'Adobe) pour rapports de forages avec pages multiples, pour certains ordinateurs sur Windows 11
- À l'ajout d'un échantillon qui suit un sous-échantillon (le no de sous-échantillon était copié)
- À l'utilisation de la barre verticale dans les énoncés SQL de requêtes
- À l'affichage de l'écran d'information de licences suite à la désactivation d'une licence amovible
- À la saisie de 1023 caractères dans des champs Texte Long avec une base de données MS Access

## **Version 8.12.1 - 2023-08-17**

#### NOUVEAUTÉS

- Dans DBM, suite à l'aperçu du transfert de données, on peut double-cliquer sur tout champ avec valeur soulignée (chiffre > 0) pour voir la liste des enregistrements correspondants
- Import de fichiers CSV : Ajout d'un aperçu pour voir le nombre d'enregistrements qui sont Existants, ou qui seront Insérés, Modifiés et Remplacés. Suite à l'aperçu, on peut double-cliquer sur tout champ avec valeur soulignée (chiffre > 0) pour voir la liste des enregistrements correspondants

#### MODIFICATIONS

- Dans DBM, le transfert des données se fait pour toutes les données cochées, peu importe l'onglet sélectionné
- Dans DBM, suppression de l'option Transférer tous les enregistrements. Le transfert valide toujours l'existence des enregistrements
- Renommé le champ CAROTTIER à CALIBRE (table ECHANTILLON) et le champ PIC à CONFIANCE (table TROMINO)
- Associé le numéro du baromètre et la valeur B1 de défaut au sondage plutôt qu'au piézomètre (table SONDAGE plutôt que table PIEZOMETRE)
- Ajouté une boîte à cocher « Inactif » pour indiquer si un piézomètre n'est plus mesuré
- Support du chaînage avec + pour les valeurs inférieures à 1000 (ex : 0+075)

#### **CORRECTIONS**

- À l'utilisation de la fonction elev() écrite avec une majuscule, et quand la profondeur est un nombre entier d'un caractère (1 à 9)
- Au nouveau système de licence avec LID quand le nom d'utilisateur Windows a des caractères accentués
- Dans Time au réaffichage des données lorsque des points individuels avec texte sont affichés

## **Version 8.12.0 - 2023-05-26**

#### NOUVEAUTÉS

• Utilisation des licences en ligne avec identification de licence (LID). *Les licences avec NIP demeurent aussi fonctionnelles.*

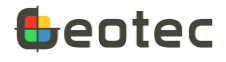

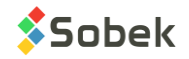

#### MODIFICATIONS

- Affichage des sondages dans les vues en profil même si leur TN est null ou 0 (affiché à Z = 0)
- Répertoire de défaut pour les rapports texte modifié pour Geotec/Transactions pour les nouvelles installations
- Retrait des exécutables relatifs aux licences anciennement protégées par NIP (wstcode.exe, srvfile.exe, srvcode.exe et SKM.exe)

#### **CORRECTIONS**

- Au réaffichage des tableaux en mode Navigation dans le module Lab principalement
- À l'information inscrite pour les champs de type « Double » et au nombre de décimales affichées par défaut pour ces champs

## **Version 8.11.7 - 2023-04-11**

#### NOUVEAUTÉS

- Ajout de la projection des lignes sismiques dans Pro
- Support des tags <<B>>, <<U>><<>>>>, <<l>> <<<>>et <<r><<<r>>
<>
utilisés dans le logiciel gINT pour les attributs gras, souligné, italique et aligné par la droite, respectivement

#### MODIFICATIONS

- Piézocônes : de l'équation entre les zones 2 et 3 pour le SBT
- Au réaffichage des données en mode Navigation dans Pro et Site

#### CORRECTIONS

- (21 avril) : Lors d'une requête avec sélection multiple (plus de 20 caractères)
- (21 avril) : À l'affichage des données de gestion dans les onglets Tamisage et Sédimentométrie de l'écran Granulo
- (14 avril) : Suppression de la clé étrangère entre les tables AXE\_STRATE et MATERIAU pour un import CSV plus rapide  $\rightarrow$  la base de données doit être mise à jour via DBM
- Si le NAD ou système de coordonnées saisi a plus de 10 caractères
- À l'ajout d'un sous-échantillon si le champ SOUS\_ECHANTI a été augmenté à plus d'un caractère
- À l'utilisation des sauts de ligne dans les énoncés SQL

## **Version 8.11.6 - 2023-02-23**

#### CORRECTIONS

- (2 mars) : Modifié la récupération des données de piézocône avec un tri sur la profondeur pour le calcul des résultats des essais
- Pour continuer à supporter les NOKEY
- Pour afficher les sondages en fonction du chaînage et de l'écart par rapport à l'axe (sondages sans coordonnées) dans Pro et dans Site
- Pour l'affichage de sondages équidistants si les limites de l'axe des X sont arrondies dans Pro

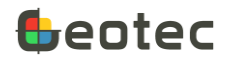

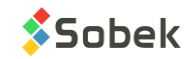

- À l'ajout d'enregistrements dans l'écran des Méthodes de forage pour ne pas copier le type précédent
- À la sélection d'une valeur dans une liste déroulante si son nombre de caractères est supérieur à la longueur du champ. Valeur alors coupée à la longueur maximale du champ.
- S'il n'y a pas encore d'enregistrements « cumulatifs » dans le contrat dans SKM
- Lorsqu'une boîte modale est à l'extérieur du moniteur principal, repositionnement de la boîte au centre du moniteur principal (pour la problématique lors d'un changement du nombre de moniteurs).

# **Version 8.11.6 - 2022-12-07**

#### MODIFICATIONS

- De la gestion des champs « Float » qui causaient problème dans SQL Server avec le pilote ODBC SQL Server version 10.00.19041.2251
- Accélération de la récupération des données dans l'écran VALEUR\_PROPRIETE à l'utilisation du format des valeurs pour chaque propriété

#### **CORRECTIONS**

- (12 décembre) : à l'affichage du texte verticalement (angle de 90 degrés) dans Pro
- À l'écran Spec pour ne pas envoyer de message de suppression et de mise à jour des données lors d'une modification du fuseau granulométrique

## **Version 8.11.6 - 2022-11-15**

- Écrans de saisie :
	- o Ajout de la création automatique de strates via les échantillons
	- o Support de couleurs et patrons pour des plages de valeurs numériques (ex : couleur X pour RQD de 0 à 20)
	- $\circ$  Focus dans le 1<sup>er</sup> champ à l'activation du mode Requête (F7) et suite à la requête (F8) dans les trois modes d'affichage
	- o Ajout des champs Type et Méthode dans l'écran Méthodes de forage (table TUBAGE)
- Log :
	- o Possibilité d'afficher les profondeurs des échantillons uniquement, des sous-échantillons uniquement ou des échantillons et sous-échantillons, via la « Série » de la courbe PROF
	- o Support des textes verticaux sans « word wrap »
- Pro :
	- o Correction suite au décochage de sondages pour ceux qui n'étaient pas visibles sur la vue en plan
	- o Création automatique du groupe LIST\_BORINGS après une requête pour pouvoir afficher des informations des sondages dans un tableau
- DBM :
	- o Ajout de quelques fuseaux granulométriques, méthodes de tamisage et calibrations d'hydromètre seulement si la case correspondante est cochée

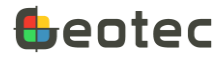

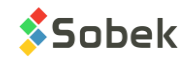

- o Modification de la clé de la table TUBAGE pour inclure NO\_SITE, NO\_SONDAGE et PROF\_HAUT uniquement
- SKM :
	- o Modification de l'accès à la base de données de licence Geotab (pour éviter le port 1433)
	- o Ajout de l'utilisateur courant dans l'onglet Geotab (modifiable avec le mot de passe administrateur)
- Graphisme :
	- o Correction lors du rafraîchissement du rapport graphique à l'ajout d'un nouvel enregistrement
	- o Correction dans les zones de texte et texte sur plusieurs lignes lorsqu'il y a une équation et des champs vides qui étaient indiqués comme « 0 »
	- o Correction des énoncés SQL si « FROM » est en minuscule

## **Version 8.11.5 - 2022-10-18**

- Bouton Combiner de l'écran Granulo désactivé sauf dans Lab
- Correction aux listes déroulantes de l'onglet Sédimentométrie suite à un changement de BD
- Forcer le type de sélection pour Code1 et Prop dans Échantillon et Stratigraphie
- Correction à l'utilisation de la liste déroulante de Code1 dans la matrice
- Affichage de la liste des patrons de type « S » pour Code1 dans Échantillon
- Correction dans l'écran Limites avec plusieurs échantillons lorsqu'on cliquait sur un onglet du bas
- Correction au changement du mode d'affichage dans l'écran Limites qui donnait une erreur SQL à la sélection du numéro d'échantillon

### **Version 8.11.5 - 2022-09-02**

- Correction (21 sept.) : l'ajout de rangées en mode Tableau pour les échantillons ne doit pas mettre de valeur de défaut s'il n'y a pas d'état et qu'on n'est pas en mode Même échantillonneur
- Correction (21 sept.) : le calcul des profondeurs des échantillons dans l'éran Concentrations n'était pas lancé
- Correction (21 sept.) : le champ CORR de la table COURBE\_GRANULO doit être rempli uniquement quand c'est une lecture, pas quand c'est une valeur calculée selon la correction composée
- Correction (21 sept.) : le facteur F n'était pas pris correctement en compte dans le calcul en batch des courbes granulométriques
- Correction (9 sept.) : l'ajout de rangées en mode Tableau pour les sous-échantillons n'était pas fonctionnel (écran Échantillon)
- Correction (9 sept.) : les tableaux avec numéros > 100 étaient réaffichés en rouge à la navigation (Lab)
- Correction (7 sept.) : le message suite à la sélection de la méthode de tamisage était affiché 2x (écran Granulo)
- Correction (7 sept.) : la description était regénérée à la modification du code ou de la proportion (écrans Échantillon et Stratigraphie)

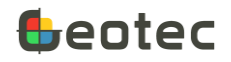

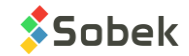

- Correction (6 sept.) : copie du mauvais coefficient B à la création des 2 étalonnages d'hydromètres de défaut (DBM)
- Sorties graphiques
	- o Correction à l'utilisation de la profondeur du haut dans Log
	- o Augmentation du nombre de points maximum par polyligne de 6400 à 10000
	- o Correction pour les pas primaires et secondaires imposés des axes des X et Y
	- o Amélioration de la détection des formats dans les tableaux et objets, par exemple avec l'utilisation des guillemets ou du point dans les textes non numériques
	- o Correction à l'affichage des patrons pour les strates de type U (USCS)
	- o Correction à la détection des sous-couches lorsque la grosseur des grains et la gradation sont utilisés
	- o Correction à l'affichage du mode Palier dans Pro
- Écrans de saisie : Généralités
	- o Nouveaux boutons pour basculer entre les modes d'affichage Onglets, Tableau ou Colonnes
	- o Nouvel écran de calcul général appelé par toutes les fonctions de calcul
	- o Calculs sans nécessité d'afficher les données graphiquement (ex : piézocône, analyse granulométrique, etc.)
	- o Support du % pour les requêtes sur les dates dans SQL Server et Oracle (ex : 2022-04%)
	- o Nouveau calcul en lot de la sensibilité Su / Sur dans Cône suédois et Scissomètre
	- o Enregistrement des profondeurs et longueurs des échantillons avec 4 décimales plutôt que 3 pour éviter des imprécisions d'arrondis suite à des conversions pieds - mètres
		- Longueur de défaut pour les échantillons remaniés et intacts de 0.6096 mètre (2 pieds)
		- Longueur de défaut pour les échantillons en vrac de 0.3048 mètre (1 pied)
	- o Nouveau champ NO\_CLIENT dans la table CONTRAT pour faire le lien avec le client défini
	- o Réorganisation de certains écrans en format Onglet
- Écrans de saisie : Essais de laboratoire
	- o Écran Limites : Modification de l'essai au cône suédois pour permettre de saisir 4 valeurs de pénétration, et ajout de la lecture initiale à soustraire aux valeurs, au besoin.
	- o Amélioration de la saisie des fuseaux granulométriques
	- o Modification du type de champ de 7.3 à 11.3 pour les masses des écrans Granulo et Proctor (moule) pour permettre des masses > 10,000 g
	- o Écran Hydromètre : Ajout des temps de 30 secondes et 1 minute à l'essai
	- o Écran Hydromètre : Ajout de facteur F de correction de la densité
	- o Écran Granulo : Meilleure gestion lors de changement de méthode de tamisage
	- o Écran Méthode de tamisage : Réorganisation de la définition des diamètres et groupes de tamis
	- o Écran Proctor : Permettre d'indiquer un % passant à un maillage si l'essai granulométrique n'a pas été fait
- Écrans de saisie : Matrice des sols
	- o Ajout du terme "saturé" pour l'humidité

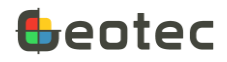

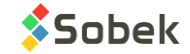

- o Correction à l'enregistrement du code de la densité ou consistance suite à un changement de matériau
- Écrans de saisie : Piézomètres
	- o Support des Leveloggers incluant les calculs et la représentation graphique
	- o Ajout de la correction barométrique via la table BAROMETRE pour les piézomètres à corde vibrante et pour les Leveloggers
	- o Ajout d'étiquettes pour les données ponctuelles dans Time
- Écrans de saisie : Essais au piézocône
	- o Ajout du champ CONDUCTIVITE et du calcul entre conductivité électrique (mS/m) et résistivité (ohm-m) selon résistivité = 1000 / conductivité
	- o Correction dans l'initialisation de certaines variables dans les calculs
- Google Maps
	- o Améliorations à l'ajout d'axes et limites interactivement avec la souris
	- o Amélioration de l'initialisation de la position de la carte et du zoom
	- o Ajout de la création d'axe même sans requête au préalable
	- o Lors de la création d'un axe, conversion de longitude/latitude vers coordonnées géodésiques selon les systèmes de coordonnées du site sélectionné
	- o Optimisation de l'affichage de la carte et des entités géotechniques selon les systèmes de coordonnées
- Données de roc
	- o Modification des écrans Joints et Course et de fonctions de calcul
	- o Modification de l'écran et ajout de calculs pour l'essai de charge ponctuelle (point load)
	- o Ajout de l'écran UCT (uniaxial compression test) et de fonctions de calcul
	- o Ajout de l'écran Roc (table ROC) pour les paramètres de défaut de la mécanique du roc
	- o Ajout de la table FAMILLE\_ROC pour définir les familles de défaut
	- o Nouvelle courbe prédéfinie pour la table JOINTS\_CAROTTE pour afficher le nombre de joints par mètre ou par fraction de mètre selon les données saisies
	- o Nouvelle courbe prédéfinie pour la table JOINTS\_CAROTTE pour afficher l'espacement moyen des joints par mètre ou par fraction de mètre
- Écran d'import
	- o Option d'import dans des sites ou sondages archivés active seulement si un site ou sondage archivé existe dans la BD
	- o Possibilité d'éditer les valeurs dans l'écran d'Import avant de les insérer, puis de réenregistrer le fichier .csv si désiré
- DBM
	- o Corrections dans l'affichage du dictionnaire pour Oracle
	- o Correction Oracle pour les dates
	- o Suppression des champs SYST\_COORD et SYST\_NAD dans AXE
	- o Option d'import dans des sites ou sondage archivés active seulement si un site ou sondage archivé existe dans la BD destination

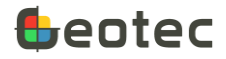

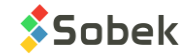

- o Ajout et modification de plusieurs champs et tables via la mise à jour
- o Ajout de quelques enregistrements de défaut à la création et la mise à jour de bases de données (méthodes de tamisage, étalonnage d'hydromètres et fuseaux de spécification)
- o Ajout de messages d'avertissement au transfert et à la mise à jour
- o Correction dans les boucles du transfert lorsque des tables sont décochées
- o Modification de la vue de défaut N4\_VERTICAL pour montrer uniquement N1, N2, N3, N4 et la remarque un sous l'autre.
- SKM
	- o Correction aux utilisations possibles avec le mot de passe administrateur (onglet Geotab)
	- $\circ$  Information plus explicite sur l'expiration de la licence ou de la maintenance pour les licences réseau de Geotec

#### **Version 8.11.3 - 2022-02-23**

- Échantillons :
	- o Longueur ou profondeur du bas à entrer pour chaque sous-échantillon A
	- o Numéro du 1er échantillon suggéré comme 01 plutôt que 1
	- o Ajout de la boîte à cocher « Même échantillonneur » pour copier le type et longueur de l'échantillon précédent lors de l'ajout d'échantillons
- Matrice :
	- o Améliorations à l'utilisation du bouton « Copier du précédent ».
	- o Modification du terme « terre noire » pour « terre végétale ».
	- o Sol cohésif par défaut seulement pour
		- Argile comme matériau principal
		- *Silt argileux* sans autre matériau principal
- Modification des raccourcis dans les écrans :
	- o [Home] pour aller au début du champ
	- o [End] pour aller à la fin du champ
	- o [Ctrl]+[Home] pour aller au premier enregistrement
	- o [Ctrl]+[End] pour aller au dernier enregistrement
	- o [Flèche haut] et [Flèche bas] pour aller à l'enregistrement précédent ou suivant en mode Tableau, ou au champ précédent ou suivant en mode Colonne ou Onglet
	- o [Page Up] et [Page Down] pour changer de page du rapport de sondage
- Lab :
	- o Correction des libellés dans l'écran de combinaison granulométrique
	- o Correction à l'affichage des points d'essais de limite liquide (Casagrande et Cône suédois).
- DBM : Ajout de la comparaison de la propriété Requis
- Time : Correction à la requête via l'écran NIVEAUX\_PIEZO

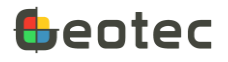

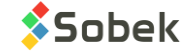

# **Version 8.11.2 - 2021-12-09**

- Lab :
	- o Correction aux échantillons affichés dans les tableaux dans les styles de limites d'Atterberg
	- o Correction du lien entre LIMITES\_CONSISTANCE et LECTURE\_LIMITE
- Pro: Correction suite à une requête ne retournant aucun résultat
- Listes :
	- o Correction du *parsing* sur l'espace dans les tables de LISTE pour l'état de l'échantillon
	- o Correction à l'utilisation des listes cumulatives pour ne pas répéter une même valeur
- Application du format et type de liste de chaque propriété pour ses valeurs et remarque
- Correction à l'écran considéré comme courant suite à une navigation lorsque deux écrans sont ouverts
- Correction à l'édition des marqueurs pour les arcs de cercle et pointes de tarte
- Import CSV :
	- o Permettre d'insérer juste une partie des enregistrements d'un fichier CSV
	- o Support du retour chariot (*carriage return*)
	- o Création les PROPRIETES associées aux enregistrements importés dans VALEUR\_PROPRIETE si l'option « Créer enregistrements parents » est cochée
	- o Ajout d'une option pour permettre ou empêcher l'import dans les sites et sondages archivés
- DBM :
	- o Correction à la sélection du sondage suite au changement d'onglet (Duplication)
	- o Ajout d'une option pour permettre ou empêcher le transfert dans les sites et sondages archivés
- SKM : Ajout de la version de Geotab installée sur chaque tablette

## **Version 8.11.0 - 2021-11-05**

- Matrice de description des sols :
	- o Affichage du # de l'échantillon ou sous-échantillon courant, ou des profondeurs de la couche stratigraphique courante
	- o Plusieurs ajouts :
		- Catégorie (Remblai, Till, etc.)
		- % de cailloux, blocs, matière organique et débris
		- Diamètre maximal des cailloux ou blocs
		- Liste des débris
		- Grosseur des grains (sable et / ou gravier)
		- Gradation
		- Compacité (> 50% grossier) ou de la consistance (> 50% fines) modifiable via le bouton Pulvérulent / Cohésif
		- Plasticité
		- Angularité des grains (gravier, cailloux ou blocs)

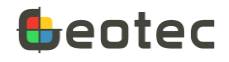

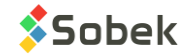

- Teneur en carbonate
- Oxydation
- Structure, des inclusions et de l'évidence de contamination
- o Description suggérée : Catégorie. Matériau (grosseur), gradation, forme, couleur, oxydation, compacité / consistance, plasticité, humidité, carbonate. Structure. Présence (%) (liste des débris). Inclusions. Évidence de contamination.
- Échantillons et sous-échantillons :
	- o À l'ajout d'un échantillon, sélectionner son état (Vrac G, Remanié R, Intact I ou Carotté C)
		- Numérotation de l'échantillon par rapport à l'échantillon précédent
		- Type et longueur ajoutés automatiquement selon l'état sélectionné
		- Type et longueur de défaut peuvent être définis via la liste déroulante de ETAT. Dans LISTE\_FRE, éditer la DESCRIPTION des états G, R, I et C en spécifiant :

#### **Libellé virgule Type virgule Longueur en mètres**

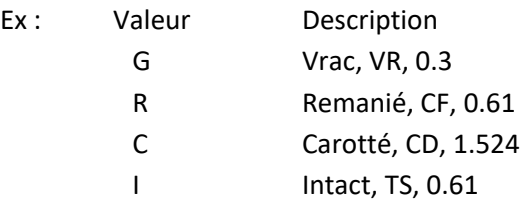

- o Ajout d'un nouvel échantillon seulement lorsqu'on est sur l'échantillon le plus profond
- o Ajout de sous-échantillons via le bouton « Ajouter un sous-échantillon »
- o Calcul en lot des descriptions des échantillons selon leur matrice
- o Ajout d'un tableau de propriétés diverses, propres à un échantillon ou sous-échantillon.
	- Propriétés définies dans la table PROPRIETES
		- Affichées dans Échantillon si leur type est « 3 » (type Échantillon)
		- Ordonnées selon « Ordre » ordre de 0 pour ne pas l'afficher
		- Peuvent être aussi cachées via « clic à droite » pour chaque utilisateur
		- Définition d'un format numérique et des unités par propriété
	- Valeurs automatiquement enregistrées dans la table VALEUR\_PROPRIETE
	- Calcul en lot des profondeurs des valeurs selon les échantillons via VALEUR\_PROPRIETE
- Essais de laboratoire :
	- o Support des calculs de tamisage et de sédimentométrie dans tous les modules de Geotec
		- Support de 3 méthodes de calcul de la masse sèche (sédimentométrie)
		- Support de la correction témoin
		- Ajout de la correction du ménisque
	- o Support des calculs de Proctor dans tous les modules de Geotec
		- Support de la correction de normalisation au 5mm et de la correction pour la pierre (20 mm)
	- o Support des calculs de limites d'Atterberg dans tous les modules de Geotec
		- Ajout des données brutes pour les essais de teneur en eau, limite de plasticité, limite de liquidité via la méthode de Casagrande, limite de liquidité via l'essai de pénétration au cône suédois
		- Support de tous les calculs dans le même écran de saisie

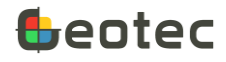

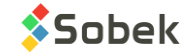

- Présentation des graphiques de calculs pour les essais de limites de liquidité (Lab)
- o Implantation du « X » dans le champ Transfert pour ne pas prendre en compte un point dans le calcul (Lab)
- o Ordonnancement des échantillons dans les tableaux selon le numéro **OU** selon la profondeur
- o Traduction automatique dans les tableaux des champs de LECTURE\_SEDIMENTO et LECTURE\_TAMISAGE selon la langue de la BD
- Fichiers de style (Log, Pro et Site) :
	- o Support de l'affichage du CODE1 de l'échantillon (code de classification simplifiée)
	- $\circ$  Support de l'alignement par le haut (période = 1) et par le bas (période = 3) des courbes de type Point ou Polyligne pour les valeurs prises entre deux profondeurs ou sur un échantillon
	- o Attributs de **gras**, *italique,* souligné et MAJUSCULE pour 3 nouveaux éléments des descriptions de stratigraphie ou d'échantillon :
		- Categ : catégorie de matériau (Remblai, Till, etc.)
		- Prim : matériau principal (proportion 1)
		- Second : matériau secondaire (proportion 2)
- Édition graphique :
	- o Ajout d'une couleur rouge pour montrer les champs modifiés (avant enregistrement).
	- o Ajout d'une fonction elev( ) pour chercher l'élévation d'une PROFONDEUR de la base de données
	- o Suppression de l'appel aux écrans Oracle obsolètes (fenêtre de sélection)
	- o Correction à la sélection d'un patron via les listes déroulantes dans l'éditeur de patrons
	- o Affichage de version et langue du style et de la base de données avec le format 8.11.0 au lieu de 8.110
	- $\circ$  Correction à la fermeture d'un écran suite à l'utilisation du bouton Appliquer
	- $\circ$  Fermeture automatique de tous les écrans ouverts lors d'un changement de langue d'utilisation ou de base de données
- Écrans de saisie (divers) :
	- $\circ$  Ajout dans le champ PROF\_ROC de la table SONDAGE de la profondeur du haut de la 1<sup>e</sup> strate de roc saisie. Elle peut être modifiée manuellement.
	- o Dans la table PIEZOMETRE, en sélectionnant le code, copie de la description correspondante dans le champ type de tube, type de crépine et type de protecteur (selon la table de LISTES).
	- o Ajout du type de liste déroulante, applicable par champ, soit :
		- 0: défaut (comme avant)
		- 1: distinct (valeurs existantes dans la base de données pour le champ courant)
		- 2: valeur (valeurs de la table LISTE\_FRE pour le champ courant, un seul choix)
		- 3: description (descriptions de la table LISTE\_FRE pour le champ courant, un seul choix)
		- 4: + valeur (idem que 2, mais les choix sont concaténés après chaque sélection)
		- 5: + description (idem que 3, mais les choix sont concaténés après chaque sélection)
		- 6: aucune liste
	- o Ajout d'un menu via un clic à droite dans le champ pour éditer directement le format et la type de liste déroulante, protéger le champ et le geler (mode Tableau)

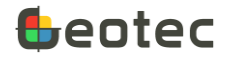

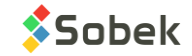

- o Utilisation de la langue du logiciel pour les listes déroulantes
- o Ajout du double-clic dans un champ pour ouvrir la table LISTE sur les valeurs de sa liste déroulante, sauf pour les champs avec type de liste 1 (distinct) ou 6 (aucune)
- Base de données (DBM) :
	- o Ajout du champ *PROF\_EFFONDREMENT* (table SONDAGE)
	- o Ajout du champ *PP* (table ECHANTILLON) (pocket penetrometer)
	- o Ajout et modification de plusieurs champs utilisés dans la matrice
	- o Ajout de la table *PROPRIETES* pour définir les propriétés de la table VALEUR\_PROPRIETE
	- o Ajout et modification de nombreux champs pour les données brutes (essais de laboratoire)
	- o Suppression de plusieurs vues (requêtes) désuètes
	- o Omission des vues *sys\** de SQL Server
- SKM : Ajout de la dernière date de désactivation pour les licences Geotab
- Correction au changement de langue dans DBM
- Correction à l'affichage des remplissages (Ic et Isbt) pour des piézocônes superposés
- Correction à l'utilisation du 'distinct' pour des sondages superposés
- Correction pour l'ajout de tableaux dans Time

## **Version 8.105 et antérieures**

Veuillez nous contacter pour voir la liste des modifications pour les versions antérieures à Geotec 8.11.

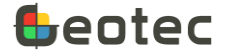

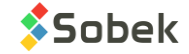